# **Lic. Eng.ª Informática**

1º ano

2013/14

*A.J.Proença* 

## **Tema**

**ISA do IA-32**

*AJProença, Sistemas de Computação, UMinho, 2013/14 1*

ios.

#### *O modelo Processador-Mem no IA-32 (visão do programador)*

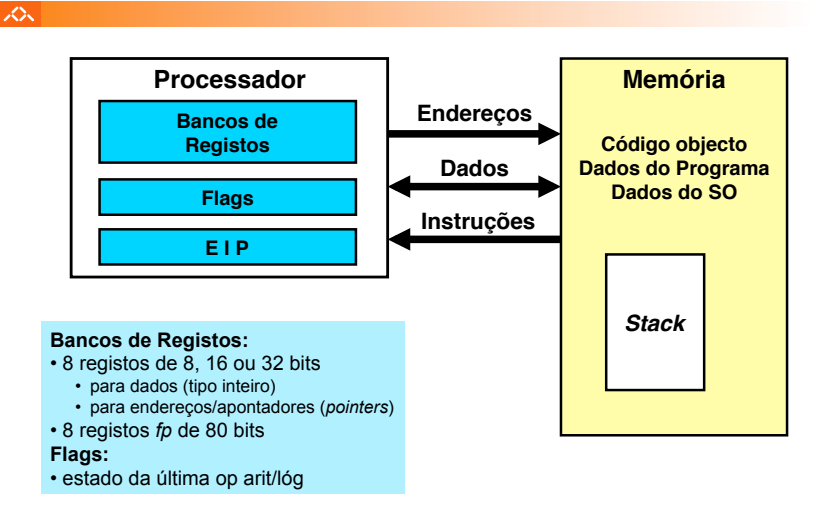

#### xх.

# **Estrutura do tema ISA do IA-32**

# 1. Desenvolvimento de programas no IA-32 em Linux

- 2. Acesso a operandos e operações
- 3. Suporte a estruturas de controlo
- 4. Suporte à invocação/regresso de funções
- 5. Acesso e manipulação de dados estruturados
- 6. Análise comparativa: IA-32 (CISC) e MIPS (RISC)

*AJProença, Sistemas de Computação, UMinho, 2013/14 2*

#### *Representação de operandos no IA-32*

## iz.

- Tamanhos de objectos em C (em *bytes*) Declaração em C Designação Intel Tamanho IA-32 char byte 1 short 2 short word 2<br>int double word 4<br>long int double word 4 long int double word 4 float single precision 4<br>double double precision 8 double double double precision 8<br>
long double extended precision 10/12 extended precision 10/1<br>double word 12 char \* *(ou qq outro apontador)*
- Ordenação dos *bytes* na memória
	- **O IA-32 é um processador** *little endian*
	- **Exemplo:** 
		- **valor de var (0x01234567) na memória, cujo endereço &var é 0x100**

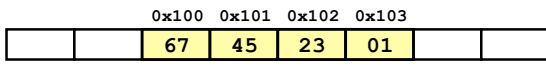

#### *Tipos de instruções básicas no IA-32*

#### $\overline{X}$

# Operações primitivas:

- Efetuar operações aritméticas/lógicas com dados em registo ou em memória
	- dados do tipo *integer* de 1, 2 ou 4 *bytes*
	- dados em formato *fp* de 4, 8 ou 10 *bytes*
	- operações só com dados escalares; op's com vetores possível
	- *arrays* ou *structures*: *bytes* continuamente alocados em memória
- Transferir dados entre células de memória e um registo
	- carregar (*load*) em registo dados da memória
	- armazenar (*store*) na memória dados em registo
- Transferir o controlo da execução das instruções
	- saltos incondicionais para outras partes do programa/módulo
	- saltos incondicionais de/para funções/procedimentos
	- saltos ramificados (*branches*) condicionais

*AJProença, Sistemas de Computação, UMinho, 2013/14 5*

### *A compilação de C para assembly (exemplo)*

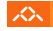

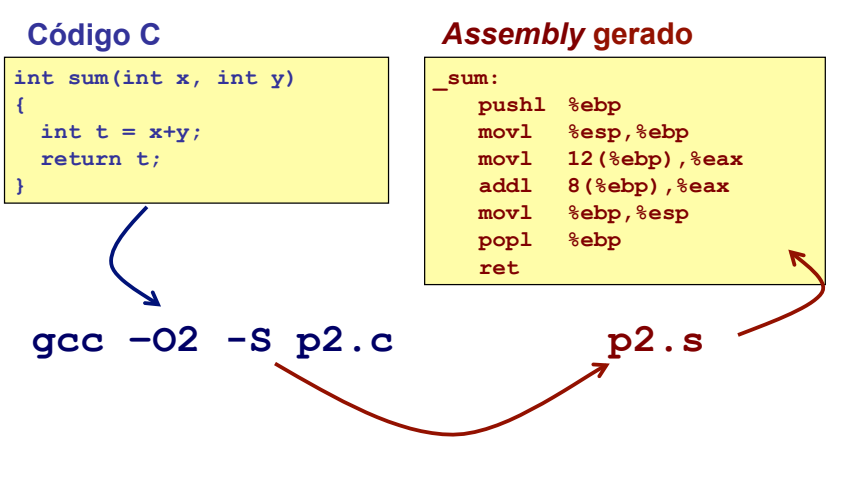

### izde.

– Código C nos ficheiros **p1.c p2.c**

– Comando para a "compilação": **gcc –O2 p1.c p2.c -o p**

• usa otimizações (-O2)

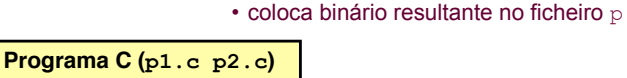

*Conversão de um programa em C em código executável (exemplo)* 

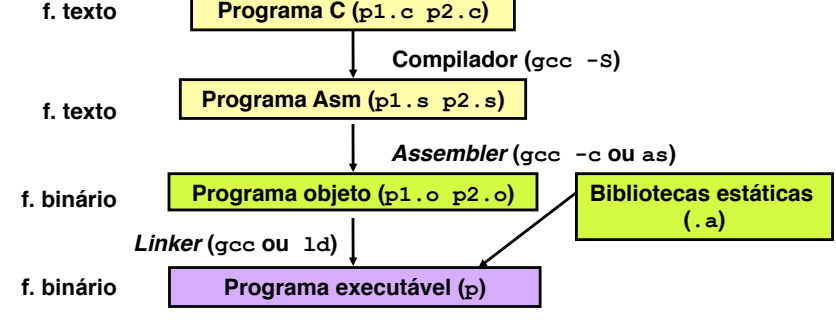

*AJProença, Sistemas de Computação, UMinho, 2013/14 6*

## *De assembly para objeto e executável (exemplo)*

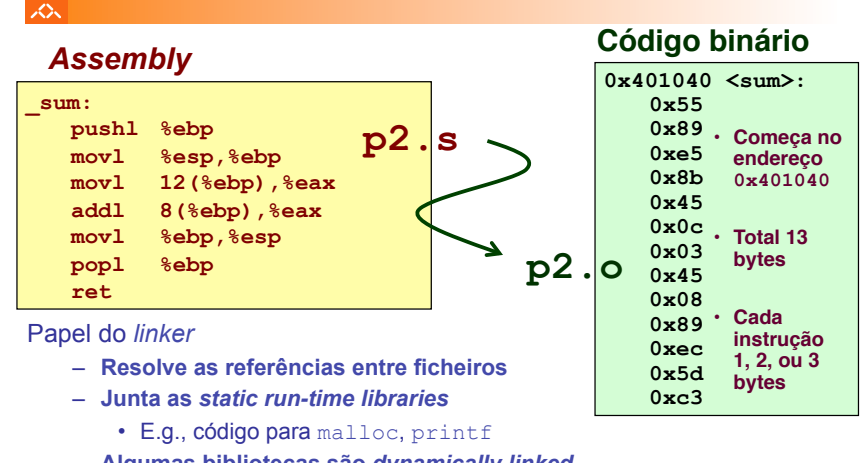

– **Algumas bibliotecas são** *dynamically linked* 

• E.g., junção ocorre no início da execução

*AJProença, Sistemas de Computação, UMinho, 2013/14 8*

#### *AJProença, Sistemas de Computação, UMinho, 2013/14 7*

#### *Método alternativo de análise do código binário executável (exemplo)*

## *Desmontagem de código binário executável (exemplo)*

众

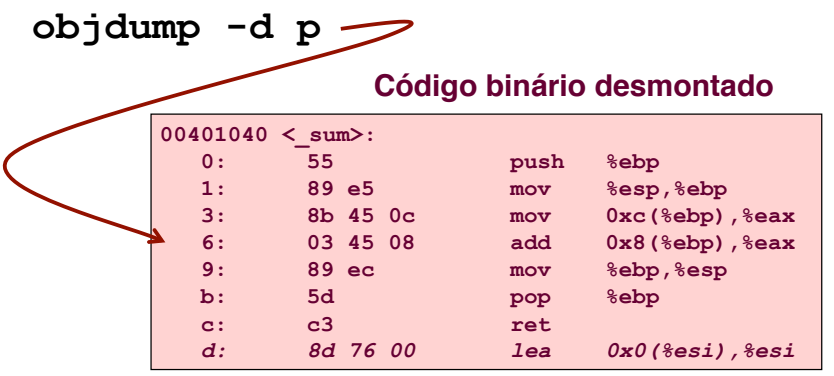

*AJProença, Sistemas de Computação, UMinho, 2013/14 9*

 $\infty$ 

Entrar primeiro no depurador gdb: **gdb p** e…

• examinar apenas alguns bytes: **x/13b sum**

**0x401040<sum>: 0x55 0x89 0xe5 0x8b 0x45 0x0c 0x03 0x45 0x401048<sum+8>: 0x08 0x89 0xec 0x5d 0xc3** 

• proceder à desmontagem do código: **disassemble sum** 

... ou

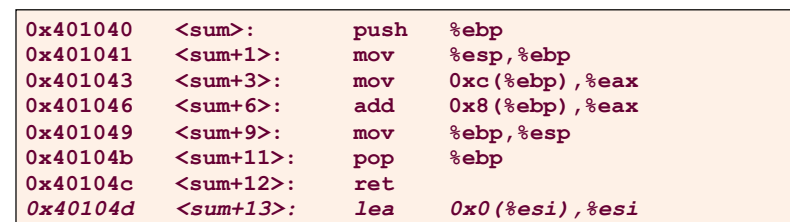

*AJProença, Sistemas de Computação, UMinho, 2013/14 10*

#### *Que código pode ser desmontado?*

#### lion.

Qualquer ficheiro que possa ser interpretado como código executável

– o *disassembler* examina os *bytes* e reconstrói a fonte *assembly* 

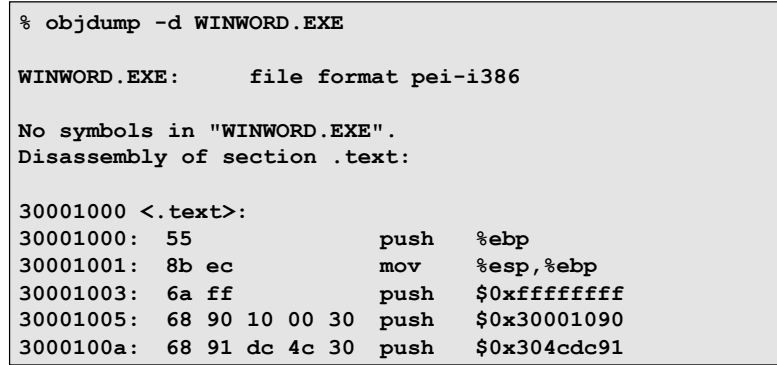